## **Aba Geral (v.7.1) (CCESA003TAB1)**

Esta documentação é válida para as versões 7.1 e 7.2 do Consistem ERP.

Confira outras versões: [Aba Geral \(CCESA003TAB1\)](https://centraldeajuda.consistem.com.br/pages/viewpage.action?pageId=317245053) |

## **Pré-Requisitos**

Não há.

## **Acesso**

Módulo: Entradas - Estoques

Grupo: Configurações de Estoque

[Configuração Geral de Estoque \(CCESA003\)](https://centraldeajuda.consistem.com.br/pages/viewpage.action?pageId=162627725)

## **Visão Geral**

O objetivo desta tela é configurar os dados para integrações do módulo de Estoque.

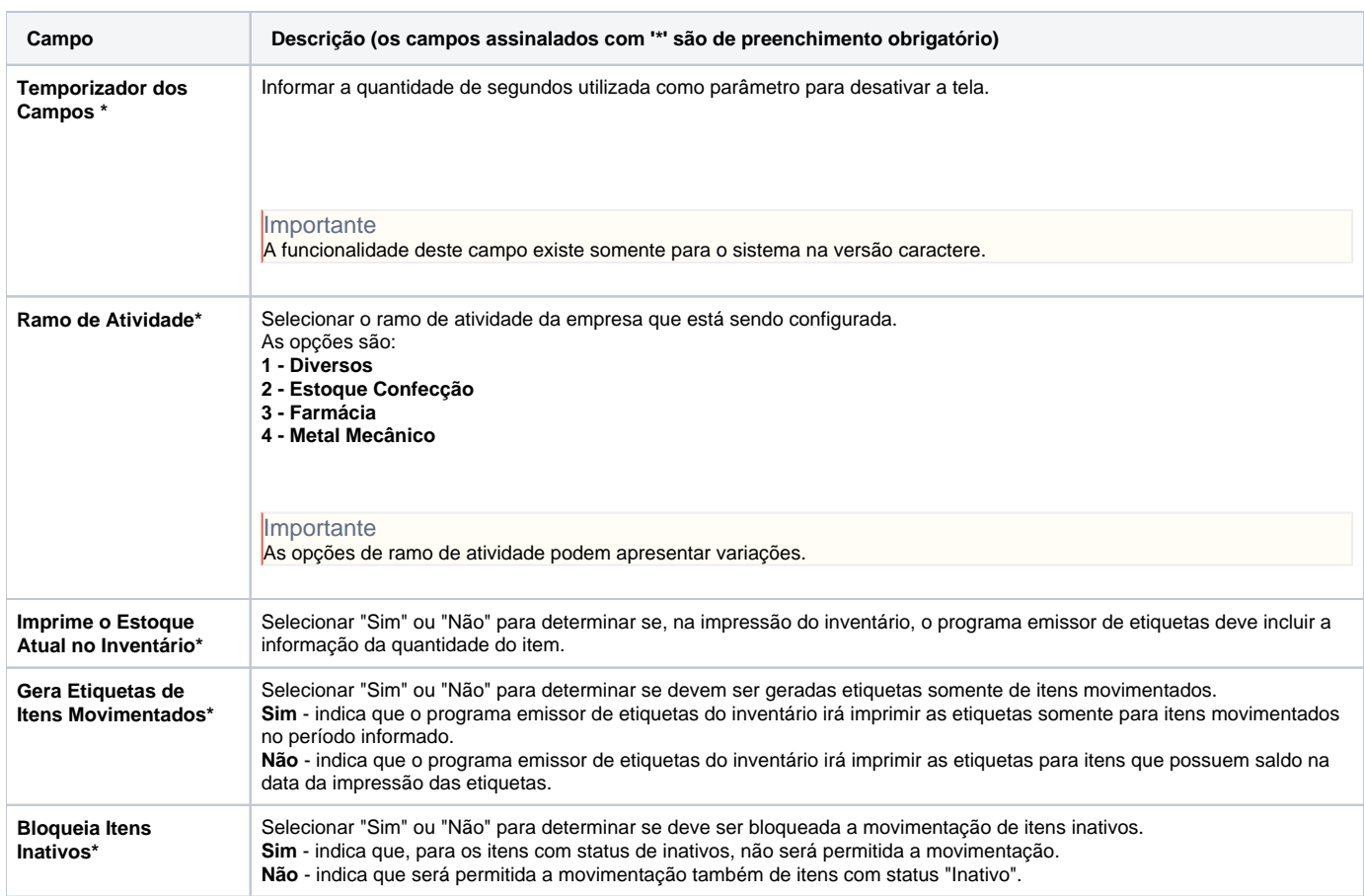

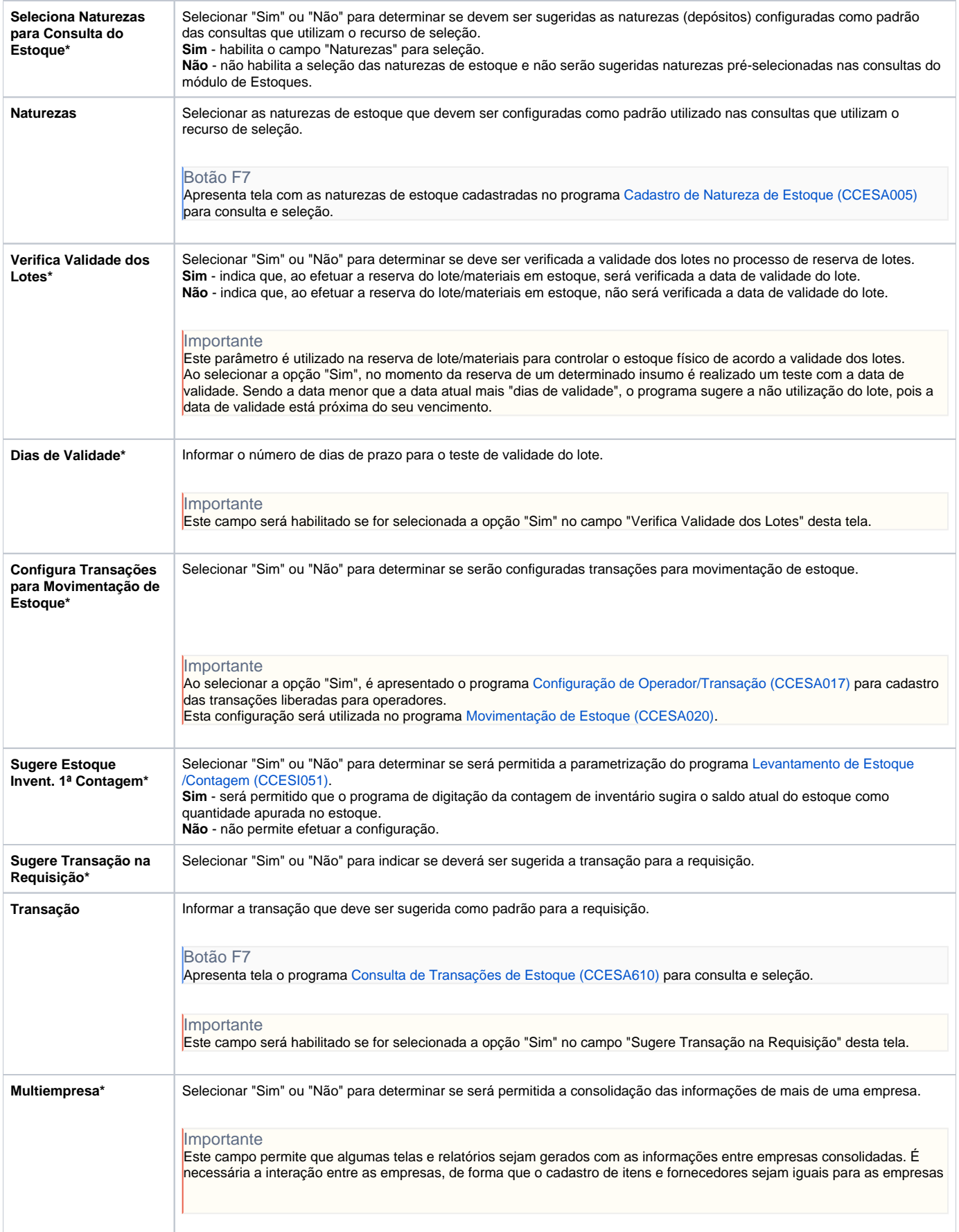

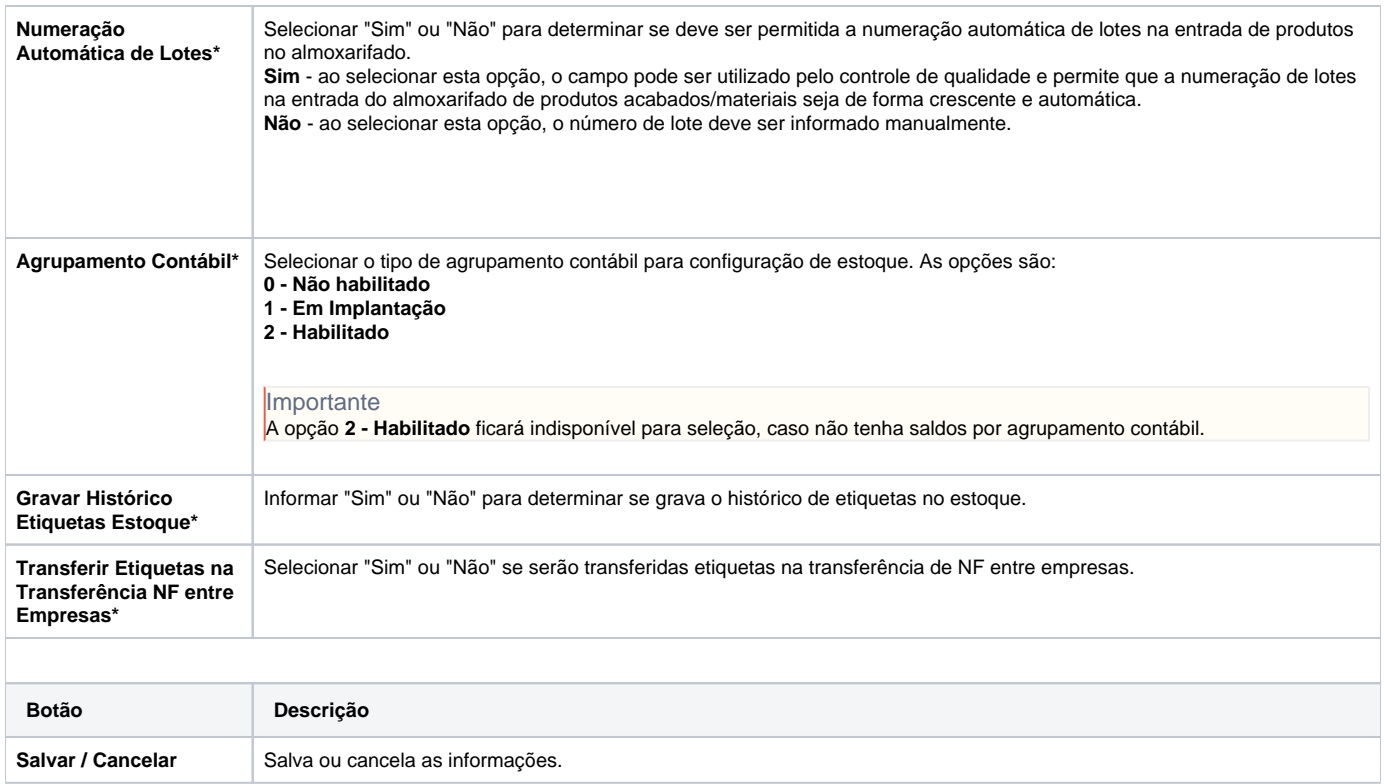

Atenção

As descrições das principais funcionalidades do sistema estão disponíveis na documentação do [Consistem ERP Componentes.](http://centraldeajuda.consistem.com.br/pages/viewpage.action?pageId=56295436)

A utilização incorreta deste programa pode ocasionar problemas no funcionamento do sistema e nas integrações entre módulos.

Exportar PDF

Esse conteúdo foi útil?

Sim Não